## **PROGRAMMER AVEC EXCEL VISUAL BASIC - Niveau 1**

Venez découvrir la puissance d'Excel ! Vous utilisez Excel et vous souhaitez maîtriser les fonctionnalités avancées du logiciel, cette formation vous permettra d'aller plus loin dans votre pratique. Excel n'aura plus de secret pour vous.

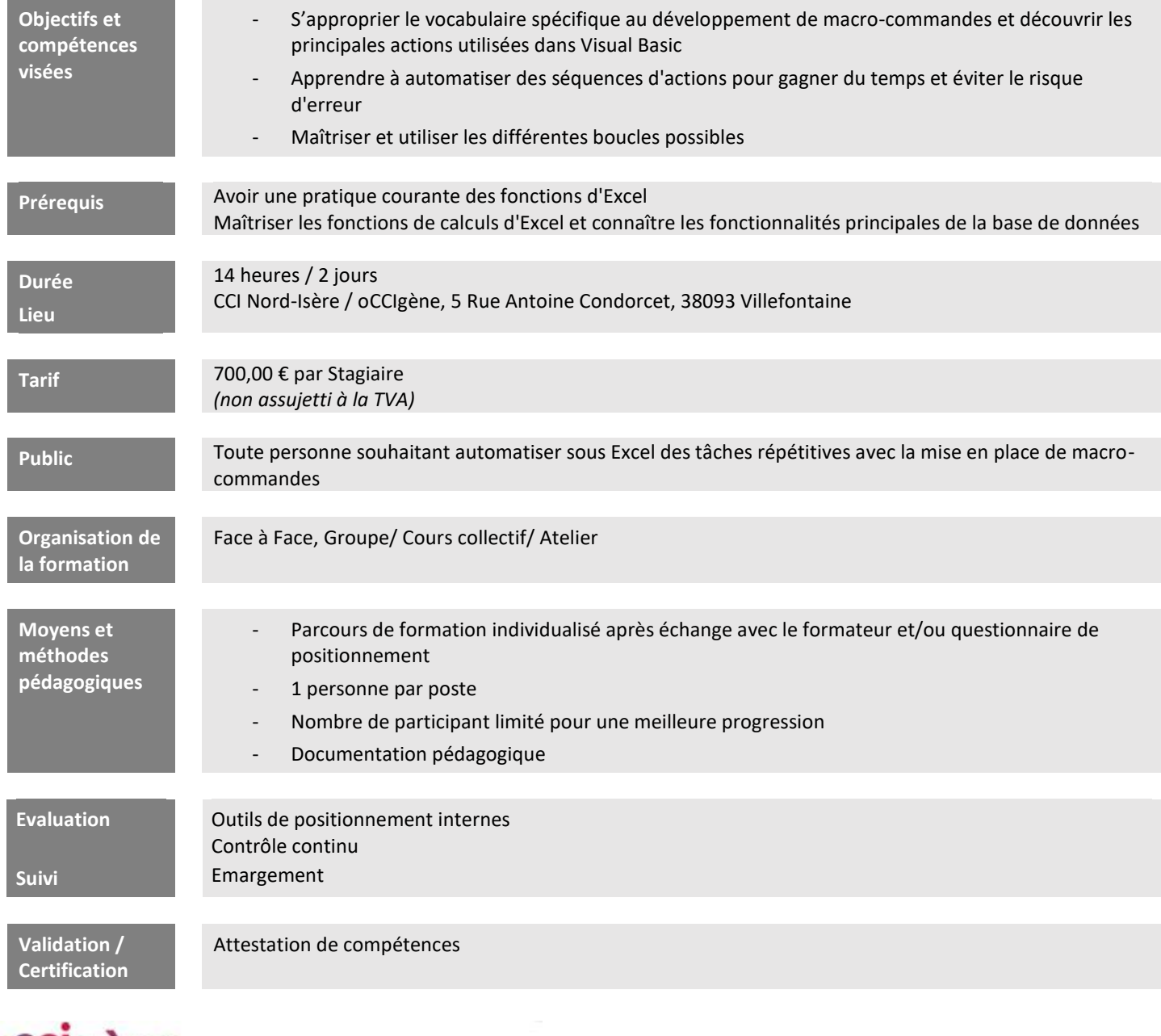

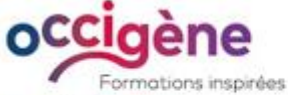

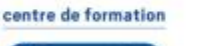

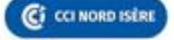

## **CCI Nord Isère**

- 5, rue Condorcet - 38093 Villefontaine

- T. 04 74 95 24 20 - mail : Occigene-competences@nord-isere.cci.fr

- www.ccinordisere.fr/occigene

La présente fiche est remise à titre d'information et constitue un descriptif synthétique et technique de la prestation proposée.<br>Seul le contrat définitif e[t les conditions générales de vente](https://www.ccinordisere.fr/sites/g/files/mwbcuj1006/files/2022-11/CGV_occigene-formations-CCI_FORMATION.pdf) qui lui sont annexées régiront les rapports entre la CCI Nord-Isère et son client.

Edition du 03/05/2023 - Code Prestation : DP\_FOR\_016858\_001 Date de mise à jour : 03/05/2023 - N° SIRET : 183 830 025 00015 Enregistrée sous le numéro 823P000238. Cet enregistrement ne vaut pas agrément de l'Etat.

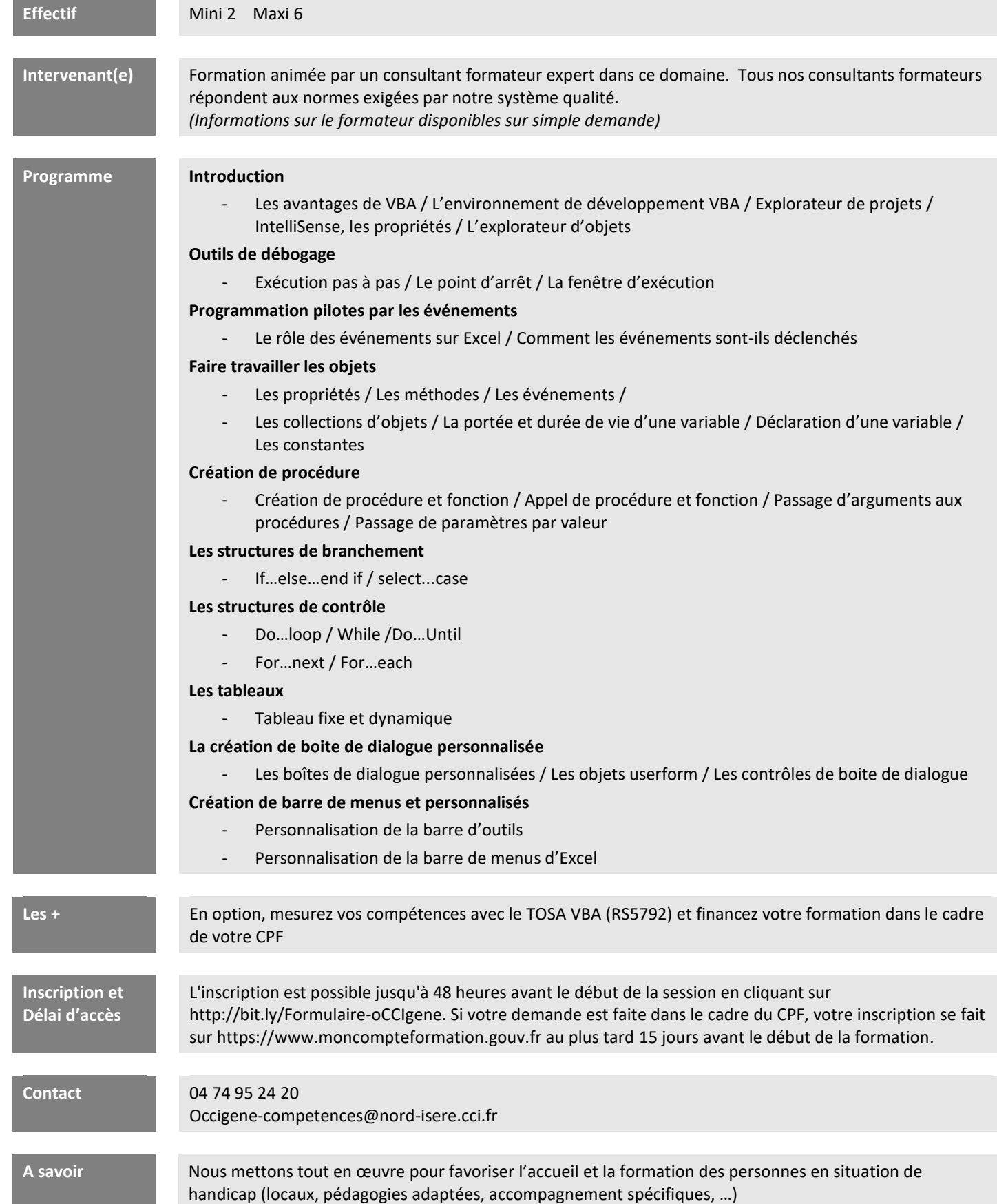